# **CartoCiudad: Una apuesta colaborativa de las Administraciones Públicas en el ámbito de los callejeros**

S. Mas<sup>1</sup>, A. García<sup>1</sup>, A. González<sup>1</sup>, J.M. Rubio<sup>1</sup>, A. Velasco<sup>1</sup>, J. González<sup>1</sup>, C. Ruiz $1$ C. Ruiz<sup>1</sup><br>Instituto Geográfico Nacional-Centro Nacional de Información<sup>1</sup> Geográfica

C/ General Ibáñez de Ibero 3, 28003 Madrid {smas, agsanroman, agjimenez, jmrubio, avelasco, jgonzalezg, cruiz}@fomento.es

#### **Resumen**

CartoCiudad es la base de datos, con continuidad de red viaria, cartografía urbana y divisiones censal y postal, de ámbito nacional, resultado de la integración y armonización de datos proporcionados por diferentes organismos oficiales tanto nacionales (principalmente Dirección General del Catastro, Instituto Nacional de Estadística, Correos e Instituto Geográfico Nacional) como autonómicos y locales (Gobierno Vasco, Generalitat Valenciana o Gobierno de Navarra, entre otros).

El proyecto vio la luz hace 4 años, y evoluciona cada año incorporando nuevos datos y ampliando y mejorando la calidad de los servicios ofrecidos al ciudadano. Se pretende completar la práctica totalidad de España a finales de 2010. Con esta premisa, se ha llevado a cabo una prueba piloto de actualización de los datos en Aragón y se han firmado convenios de colaboración con diversas comunidades autónomas para trabajar conjuntamente en esta tarea.

Asimismo, la información de CartoCiudad es libremente accesible a través de Internet, gracias a la implementación de servicios web que cumplen los estándares del OGC (*Open GeoSpatial Consortium*) y que permiten la visualización, el acceso y el procesado de los datos. Estos servicios pueden ser explotados a través del visualizador de CartoCiudad en www.cartociudad.es. Además, el equipo CartoCiudad ha

desarrollado una API (*Application Programming Interface*) propia, el CartoVisor, que puede ser añadido fácilmente a cualquier página HTML para la visualización de la cartografía y la utilización de los servicios de CartoCiudad, constituyendo un marco ideal para la georreferenciación de los puntos de interés de cualquier organización sobre esta base cartográfica de las Administraciones Públicas.

Toda la información relativa a los datos y a los servicios de CartoCiudad, así como los enlaces al visualizador y al CartoVisor puede consultarse en el geoportal de CartoCiudad (www.cartociudad.es/portal/), publicado a mediados de 2009.

**Palabras clave**: CartoCiudad, Callejero, Servicios Web, Especificaciones OGC, Visualizador, CartoVisor, Geoportal.

## **1. Introducción**

CartoCiudad es una base de datos de red viaria, cartografía urbana y divisiones censal y postal, de ámbito nacional, resultado de la integración y armonización de datos proporcionados por diferentes organismos oficiales tanto nacionales (Dirección General del Catastro, Instituto Nacional de Estadística, Correos e Instituto Geográfico Nacional) como autonómicos y locales (entre otros, los gobiernos de Navarra, la Comunidad Valenciana y el País Vasco) y que ha llevado a cabo a lo largo de los cuatro últimos años el Instituto Geográfico **Nacional** 

Desde 2006, en la base de datos de CartoCiudad se han ido integrando los municipios según el criterio descendente de número de habitantes llegando a cubrir actualmente prácticamente el 90% de la población española. Con la producción prevista para 2010, será posible completar el mapa de España. Por este motivo, el horizonte del proyecto pasa, en el momento presente, por un plan de actualización y mantenimiento, ya experimentado y planificado.

El diseño de CartoCiudad responde al objetivo de explotación a través de Internet empleando diferentes servicios web. Estos servicios, implementados siguiendo los estándares de interoperabilidad de OGC, permiten llevar a cabo operaciones de visualización de información, localización de direcciones, unidades administrativas, códigos postales y secciones censales, cálculo de rutas y de áreas de influencia, entre otras operaciones. Para una fácil explotación de los mismos por parte del usuario, se ha implementado un visualizador con todas las opciones descritas en la página web de CartoCiudad, así como una API (CartoVisor) mediante la que es posible agregar a cualquier página web las funcionalidades de los servicios de CartoCiudad.

En este artículo se describen los aspectos básicos de este proyecto, sobre todo en cuanto a su cobertura geográfica y tecnológica.

# **2. Cobertura geográfica**

En 2006 el proceso de producción de CartoCiudad comenzó con la generación de los 323 municipios de mayor población de España. En 2007 se realizaron 1241 municipios más, completándose las comunidades autónomas de Asturias, Cantabria, La Rioja, Islas Canarias, Illes Balears y Murcia, además de las ciudades autónomas de Ceuta y Melilla, así como la inclusión de los datos de prácticamente todos los municipios mayores de 10.000 habitantes del resto de autonomías.

Durante 2008 y 2009 se ha completado la ejecución de los municipios mayores de 7000 habitantes. En paralelo, se ha trabajado en la producción de todos los municipios de la Comunidad Valenciana en directa colaboración con el Instituto Cartográfico Valenciano. La producción de este periodo ha sido integrada a los municipios generados durante los años anteriores y se encuentran accesibles para cualquier usuario a través de la web de CartoCiudad. De esta manera, la información publicada alcanza prácticamente el 90% de la población total de España, con información de más de 3500 municipios de toda la geografía española.

Asimismo mediante convenios de colaboración con los gobiernos autonómicos de la Comunidad Foral de Navarra y de la Comunidad Autónoma del País Vasco, se han realizado los trabajos de producción de todos los municipios de estas regiones y se prevé que, en breve, se publiquen los datos correspondientes.

Por último, la producción de CartoCiudad prevista para 2010 permitirá completar la producción de todo el territorio español, a excepción de algunos municipios, principalmente los menores de 500 habitantes de Castilla y León.

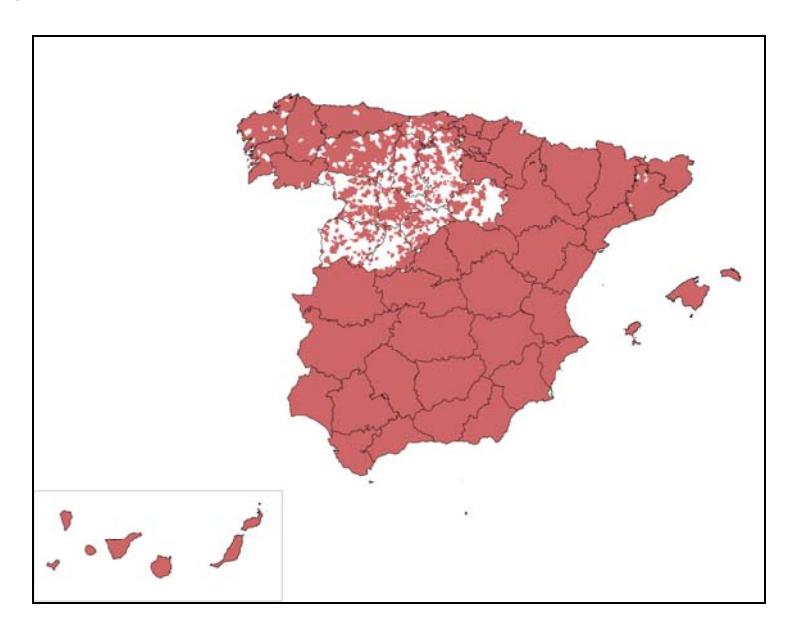

*Figura 1.Previsión de la cobertura de CartoCiudad a finales de 2010* 

Como se ha indicado en la introducción, el proyecto aborda actualmente las primeras fases de actualización y mantenimiento. Por ello, en 2009 se ha realizado una prueba piloto de actualización sobre los datos producidos de la Comunidad Autónoma de Aragón, tras la cual se han tramitado algunos y están en curso otros, convenios de colaboración con algunas comunidades autónomas para el mantenimiento y actualización de los datos producidos hasta la fecha. En el momento presente, las Comunidades Autónomas de La Rioja e Illes Balears han comenzado ya estos trabajos.

### **3. Explotación de CartoCiudad mediante servicios web**

Dentro de la misión de servicio público que tiene el proyecto, una de sus prioridades consiste en permitir a todos los ciudadanos la visualización y acceso libre a sus datos. Por ello, el portal www.cartociudad.es es público, de acceso para cualquier usuario, donde se ofrecen los distintos servicios web que CartoCiudad proporciona: servicio de visualización de mapas, de búsqueda de direcciones, códigos postales, secciones censales y divisiones administrativas y de cálculo de rutas y de áreas de influencia, entre otros. En concreto, desde 2008 es posible acceder rápida y fácilmente a los datos de CartoCiudad a través de este portal, y explotar de manera sencilla los servicios citados.

Los servicios web de CartoCiudad se han implementado siguiendo fundamentalmente los estándares OGC, que permiten la visualización y consulta de la información así como distintos procesamientos. Éstos admiten, además, su encadenamiento con otros servicios y aplicaciones. Los servicios web estándar facilitan el acceso a los datos y mejoran su aprovechamiento con distintas aplicaciones, pudiendo realizarse la combinación con otras capas de información de distinta procedencia, obteniendo, de este modo, nuevos productos y servicios de valor añadido.

Con ello, se pretende contribuir al cumplimiento de la Directiva INSPIRE [1], que promueve la máxima difusión de datos geográficos y el desarrollo de servicios interoperables.

CartoCiudad proporciona los siguientes servicios:

9 Servicio de Mapas: Permite la visualización de la cartografía de CartoCiudad. Cumple la especificación WMS (*Web Map Service*) 1.1.1 [2], y se ha diseñado con tecnología GeoServer 1.7 [3], alojado en un servidor de aplicaciones Tomcat 6.0. GeoServer es un servidor OGC de código abierto, completamente transaccional, implementado en Java y relacionado con la librería abierta GeoTools. Se trata de un software maduro y certificado para la especificación WMS 1.1.1. que, además, cumple con la especificación SLD (*Styled Layer Descriptor*) versión 1.0 de OGC [4], con lo que es posible aplicar un estilo de usuario a una determinada capa del WMS.

Dado que es un servicio web estándar, se puede invocar desde los visualizadores IDE u otros sistemas SIG que admitan este tipo de servicios. Algunos ejemplos son goolzOOm (www.goolzoom.com) o el visualizador de la Infraestructura de Datos Espaciales de España (IDEE), www.idee.es, donde está implementado como nodo.

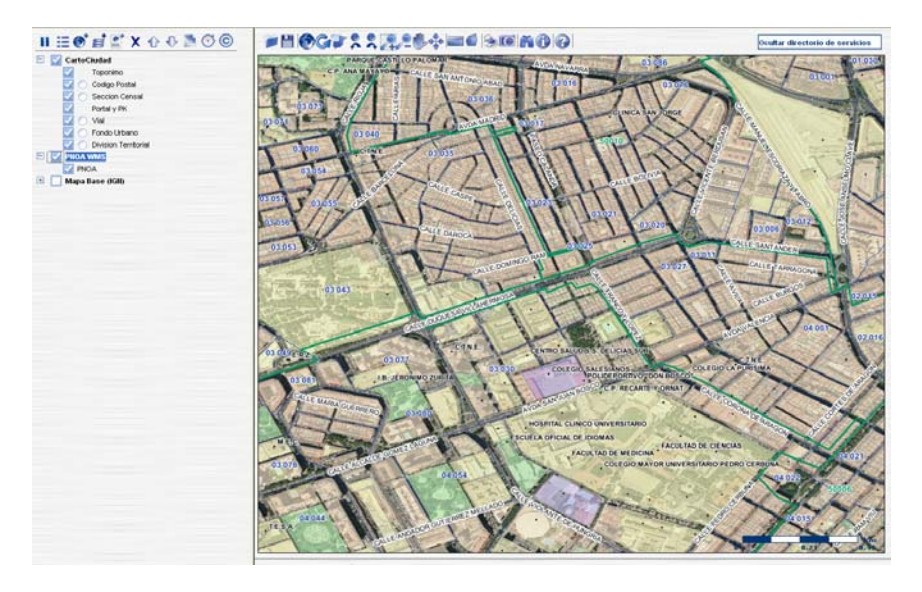

*Figura 2.Superposición del WMS de CartoCiudad sobre ortofotografías del PNOA en el visualizador de la IDEE* 

- Servidor de Mapas Teselado: Con el objetivo de disminuir los tiempos de respuesta del cliente de CartoCiudad se ha generado un WMS cacheado o teselado a partir del WMS citado anteriormente. Basada en TileCache 2.0 [5], esta tecnología de MetaCarta se ha desarrollado en Python 2.5. La especificación en la que se fundamenta sigue las recomendaciones de OSGeo [6].
- Servicios de Nomenclátor: Los servicios de Nomenclátor de CartoCiudad cumplen la especificación WFS (*Web Feature Service*) versión 1.1.0 definida por OGC [7]. Un servicio WFS permite, en general, recuperar y modificar (consultar, insertar, actualizar y eliminar) datos espaciales en formato vectorial codificados en GML (*Geography Markup Language)* [8]*.* Los servicios WFS de CartoCiudad están desarrollados sobre Deegree 2.1 [9] de OSGeo desplegado sobre un servidor de aplicaciones Tomcat 5.5. Asimismo, estos servicios se han adaptado para el cumplimiento del Modelo de Nomenclátor de España (MNE) en su versión 1.2 [10].

Estos servicios permiten obtener localizaciones geográficas y atributos alfanuméricos a través de la búsqueda de la dirección postal que identifica al punto (calle y número de portal) o de la carretera y punto kilométrico en el que éste se encuentra. Además, también es posible localizar las entidades de código postal y de distrito y sección censal. Para lograr este objetivo, y siguiendo el esquema del MNE, se han creado los servicios de Nomenclátor en el proyecto CartoCiudad de comunidad autónoma, provincia, municipio, vial, portal, distrito censal, sección censal y código postal.

- 9 Servicios de Geoprocesamiento: Los servicios de Geoprocesamiento de CartoCiudad siguen la especificación WPS (*Web Processing Service*) de OGC [11], que es un servicio de publicación de procesos geoespaciales en la web que proporciona acceso a cálculos programados previamente, así como modelos de cálculo, que operan sobre información espacial georreferenciada (dimensión espacial y/o temporal). El interfaz WPS estandariza la manera de realizar dichos procesos y describe los datos de entrada/salida, de cómo manejar la salida de resultados y la forma en que un cliente puede realizar una petición de ejecución de un proceso. La versión WPS empleada en CartoCiudad es la 0.4.0 y ha sido desarrollada empleando las librerías 52North [12], también bajo Tomcat 5.5. Los procesos implementados en el WPS de CartoCiudad permiten realizar:
	- o Cálculo de Rutas: Calcula el recorrido a pie entre dos puntos localizados en el territorio nacional. El servicio proporciona la representación de la ruta solicitada y la descripción del trazado a seguir (distancia a recorrer sobre cada vía que compone el recorrido). Las rutas entre dos puntos, dentro del mismo municipio

o entre municipios diferentes, pueden ser definidas a partir de direcciones postales y/o puntos kilométricos. También es posible añadir puntos de paso (*waypoints*): bien empleando el servicio de Nomenclátor, bien gráficamente en pantalla utilizando el cliente de CartoCiudad.

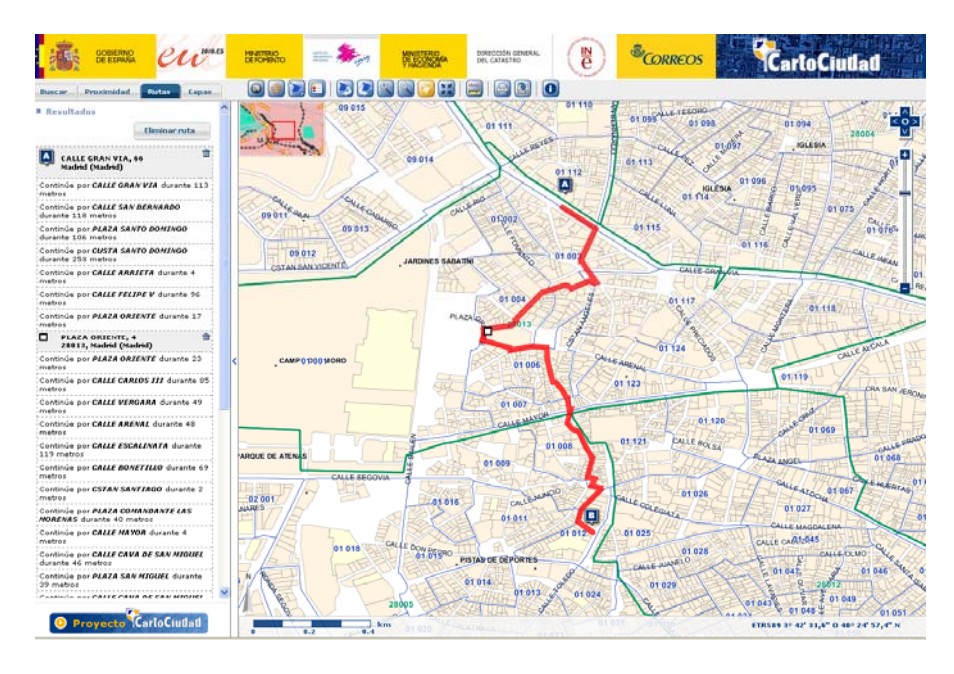

*Figura 3.Cálculo de ruta entre dos extremos y un punto de paso* 

- o Cálculo de áreas de influencia y puntos de interés: Es un servicio que permite generar un *buffer* o área definida a partir de un punto señalado en el mapa y de la distancia máxima que define el *buffer*. Admite dos tipos de distancias: bien en línea recta, o bien en Manhattan (de acuerdo con el trazado geométrico de los tramos de las calles). El servicio de área de influencia se completa con la posibilidad de calcular las ocurrencias de un mismo tipo de entidad o punto de interés localizados en dicha área. Actualmente CartoCiudad ofrece los puntos procedentes del WFS Nomenclátor de Nombres Geográficos del Instituto Geográfico Nacional (NOMGEO).
- o Cálculo de Geocodificación Inversa: Se ofrece este servicio de localización de direcciones postales a partir de coordenadas geográficas de entrada. El servicio se ha implementado de manera que es posible introducir más de un punto; es decir, es un servicio de geocodificación inversa masiva. Este proceso se invoca desde el cliente de CartoCiudad al hacer clic con el botón derecho del ratón y seleccionar "¿Dónde estoy?" sobre la ventana del

mapa. De esta manera, se envían las coordenadas al motor de cálculo devolviendo la dirección postal más cercana y las coordenadas geográficas en formato sexagesimal.

### **4. CartoVisor: La API de CartoCiudad**

El equipo de CartoCiudad ha desarrollado y publicado una nueva aplicación web de distribución libre y gratuita: CartoVisor. Es un componente web basado en JavaScript que puede ser añadido de forma sencilla a cualquier página HTML permitiendo la visualización de la cartografía y la utilización de los servicios de CartoCiudad; es decir, tanto la navegación continua por todo el territorio español como los servicios de búsqueda de direcciones postales y cálculo de rutas pueden realizarse sobre este componente. CartoVisor incluye, además, la posibilidad de personalizar sus funciones y su tamaño.

CartoVisor está específicamente diseñado para emplear CartoCiudad como base cartográfica sobre la que el usuario pueda añadir sus capas de puntos de interés, estructuradas en archivos de texto, en formato GML o como una capa WMS. También es posible sustituir la cartografía base de CartoCiudad por otro servicio WMS, teniendo en cuenta que el componente web muestra la cartografía en el Sistema de Referencia ETRS89, coordenadas longitud y latitud, y que las capas de dicho WMS deben soportar dicho sistema.

Uno de los objetivos fundamentales de esta aplicación, además de hacer accesible a todos los ciudadanos la cartografía oficial de distintos organismos públicos de una manera sencilla y funcional, es la de proporcionar a las distintas Administraciones Públicas una herramienta de localización de sus puntos de interés basada en cartografía de las Administraciones Públicas. De hecho, ya es posible visualizar las Delegaciones y Puntos de Venta del CNIG (Centro Nacional de Información Geográfica) sobre la cartografía de CartoCiudad gracias al CartoVisor integrado en el portal www.cnig.es, mostrando la información asociada a cada punto como dirección postal, teléfono, fax y horario de atención, así como las oficinas de los servicios regionales del IGN en el CartoVisor incluido en www.ign.es.

Toda la información necesaria relativa al CartoVisor está disponible para cualquier usuario en www.cartociudad.es/VisualizadorCartografico, traducida al inglés y a los idiomas autonómicos.

# **5. El Geoportal de CartoCiudad**

En julio de 2009 se hizo público el nuevo Geoportal de CartoCiudad, www.cartociudad.es/portal/, que contiene toda la información referente al Proyecto organizada en dos apartados generales: "Conozca el Proyecto CartoCiudad", con la información genérica del proyecto, y "Servicios Web de CartoCiudad", con la documentación y acceso a los servicios y aplicaciones implementadas.

En "Conozca el Proyecto CartoCiudad", se destacar que es posible acceder y descargar las Especificaciones Técnicas de CartoCiudad [13], así como el correspondiente Catálogo de fenómenos [14] y el listado de municipios actualmente disponibles en el visualizador de CartoCiudad. En la sección "Noticias" se publican todos los enlaces y novedades referentes al proyecto, que está permanentemente actualizada.

En el segundo apartado, "Servicios Web de CartoCiudad", se han incluido enlaces al visualizador de CartoCiudad y al API de CartoCiudad, el CartoVisor; así como la documentación específica de los servicios y aplicaciones existentes [15].

Asimismo, con el fin de lograr una mayor difusión, especialmente debido a la implicación de CartoCiudad en distintos proyectos europeos, se han publicado también versiones del geoportal con toda la documentación antes indicada en inglés y en los distintos idiomas oficiales autonómicos (catalán, gallego y euskera).

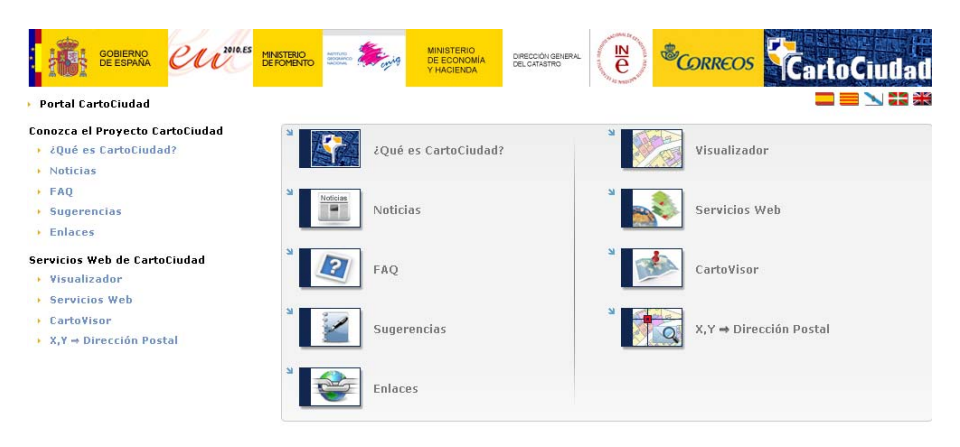

*Figura 7. Geoportal de CartoCiudad* 

# **6. Conclusiones**

Finalmente, y a modo de conclusión, se señalan a continuación los aspectos que aportan valor añadido a CartoCiudad:

- Es un ejemplo de apuesta colaborativa de las Administraciones Públicas, basada en la innovación y las nuevas tecnologías, que ofrece un servicio al ciudadano de amplia repercusión social y económica, y constituye un paso más hacia la consolidación de la sociedad de la información [16].
- $\checkmark$  Se trata de un esfuerzo hacia la optimización de los recursos de las Administraciones, ya que puede ser empleado por éstas para tareas de georreferenciación: una cartografía y unos servicios de las Administraciones Públicas para las Administraciones Públicas.
- $\checkmark$  La cobertura del proyecto CartoCiudad es nacional: más de 3500 municipios, de todas las comunidades autónomas, que suponen casi el 90% de la población de España y que llegará a completar la totalidad del territorio.
- $\checkmark$  Es un proyecto IDE y OpenSource: utiliza servicios web interoperables, basados en estándares OGC, y software de código abierto que permite a ciudadanos y Administraciones su uso libre y disponibilidad para la creación de aplicaciones y servicios de valor añadido.

 $\checkmark$  CartoCiudad contribuye al cumplimiento de la Directiva INSPIRE, que promueve la máxima difusión de datos geográficos y el desarrollo de servicios interoperables.

#### **Referencias**

[1] Directiva 2007/2/EC del Parlamento Europeo y del Consejo del 14 de marzo de 2007 estableciendo una Infraestructura de Datos Espaciales en la Comunidad Europea (INSPIRE) (2007)

http://inspire.jrc.ec.europa.eu/

- [2] OpenGIS Implementation Specification #01-068r3: Web Map Service Implementation Specification Version 1.1.1 (2002)
- [3] http://geoserver.org
- [4] OpenGIS Implementation Specification #02-070: Styled Layer Descriptor Implementation Specification Version 1.0.0 (2002)
- [5] http://tilecache.org
- [6] http://www.osgeo.org
- [7] OpenGIS Implementation Specification #04-094: Web Feature Service Implementation Specification Version 1.1.0 (2005)
- [8] Cox, S., Daisey, P., Lake, R., Portele, C., Whiteside, A.: OpenGIS Geography Markup Language (GML) Implementation Specification, Version 3.0 : OpenGIS Project Document OGC 02- 023r4. Open Geospatial Consortium Inc. (2003)
- [9] http://www.deegree.org
- [10] Infraestructura de Datos Espaciales de España, Consejo Superior Geográfico (Ministerio de Fomento): Modelo de Nomenclator de España (MNE) v1.2 (2006)
- [11] OpenGIS Discussion Paper #05-007r4: Web Processing Service Version 0.4.0 (2005)
- [12] http://52north.org
- [13] Especificaciones del producto CartoCiudad v 7.0 (2009), http://www.cartociudad.es/portal/pdf/CARTOCIUDAD\_Especificac iones.pdf
- [14] Catálogo de Fenómenos de CartoCiudad v 8.0 (2009), http://www.cartociudad.es/portal/pdf/CARTOCIUDAD\_AnexoCata logo.pdf
- [15] Servicios web de CartoCiudad v 2.0 (2010), http://www.cartociudad.es/portal/pdf/CARTOCIUDAD\_ServiciosW eb.pdf
- [16] Ley 11/2007, de 22 de junio, de acceso electrónico de los ciudadanos a los Servicios Públicos.